#### **GUJARAT TECHNOLOGICAL UNIVERSITY (GTU)**

# **Competency-focused Outcome-based Green Curriculum-2021 (COGC-2021)** Semester-VI **Course Title: THERMAL SYSTEM AND ENERGY EFFICIENCY**

(Course Code: 4361908)

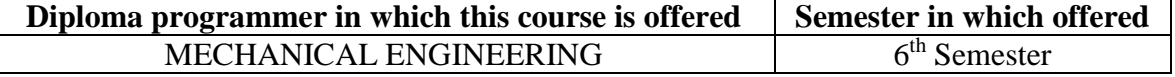

#### **1. RATIONALE**

Thermal systems play a pivotal role in the industrial sector, and their effective operation and maintenance are crucial for achieving economic energy use and environmental conservation. Without proper oversight, managing energy efficiently while minimizing environmental impact becomes challenging. This course is designed to impart foundational knowledge and skills related to the principles, types, and functioning of thermal systems, including boilers, heat exchangers, furnaces, HVAC, and other high-energy consumption devices. By studying this course, students will gain insights enabling them to make informed decisions about the design and specifications of these energy-intensive devices. This, in turn, contributes to energy savings, resulting in lower production costs and reduced environmental impact. Consequently, this course serves as a cornerstone for aspiring thermal engineers.

#### **2. COMPETENCY**

The course content should be taught and implemented with the aim to develop required skills in the students so that they are able to acquire following competency:

**Operate and maintain thermal systems for energy efficiency**

#### **3. COURSE OUTCOMES (COs)**

The theory should be taught and practical should be carried out in such a manner that students are able to acquire different learning outcomes in cognitive, psychomotor and affective domain to demonstrate following course outcomes.

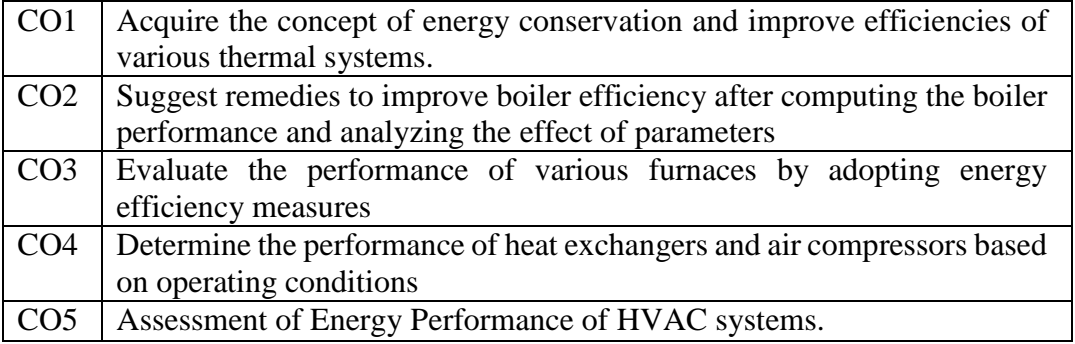

## **4. TEACHING AND EXAMINATION SCHEME**

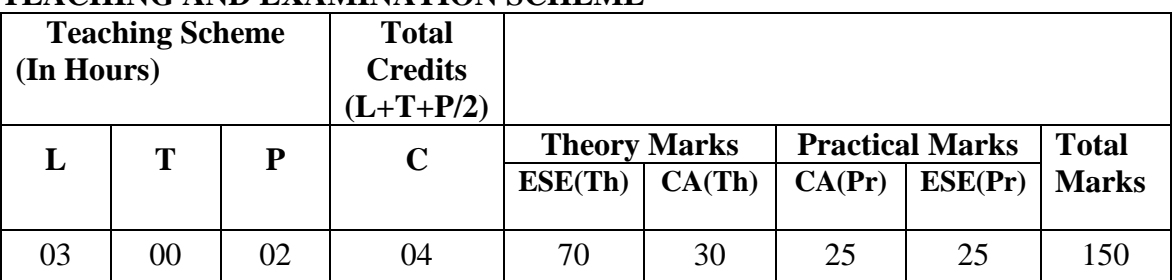

#### **5. SUGGESTED PRACTICAL EXERCISES:**

The practical/exercises should be properly designed and implemented with an attempt to develop different types of skills **(outcomes in psychomotor and affective domain**) so that students are able to acquire the competencies/programme outcomes. Following is the list of practical exercises for guidance.

*Note: Here only outcomes in psychomotor domain are listed as practical/exercises. However, if these practical/exercises are completed appropriately, they would also lead to development of certain outcomes in affective domain which would in turn lead to development of Course Outcomes related to affective domain. Thus over all development of Programme Outcomes (as given in a common list at the beginning of curriculum document for this programme) would be assured.*

*Faculty should refer to that common list and should ensure that students also acquire outcomes in affective domain which are required for overall achievement of Programme Outcomes/Course Outcomes.*

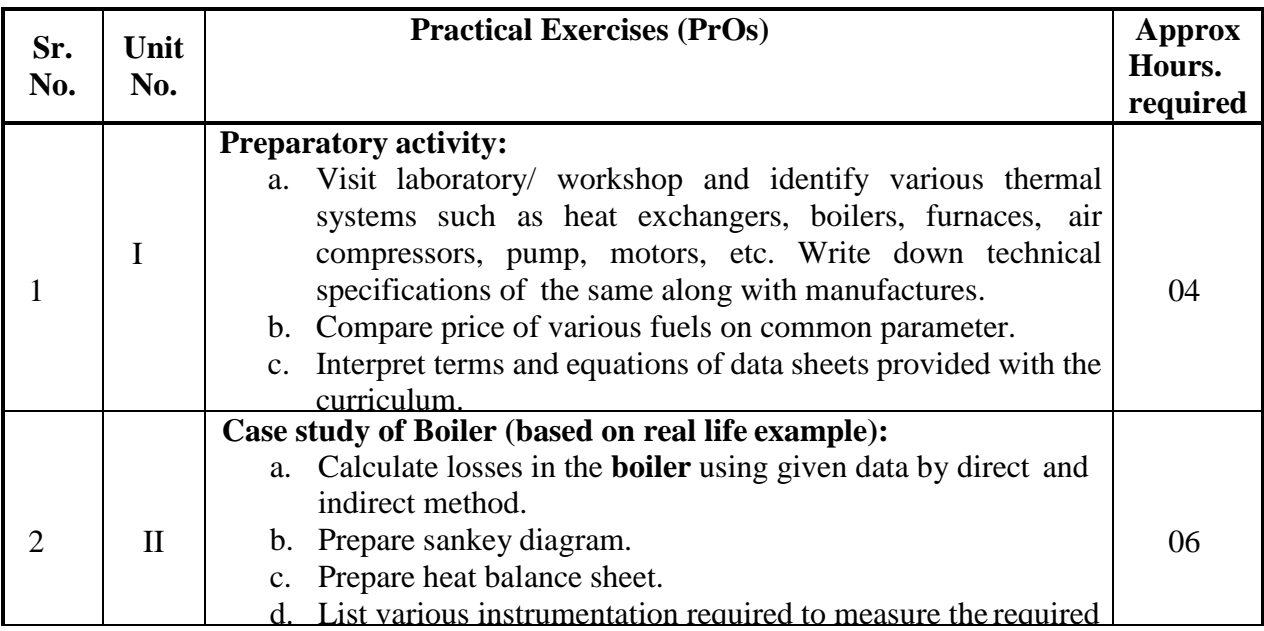

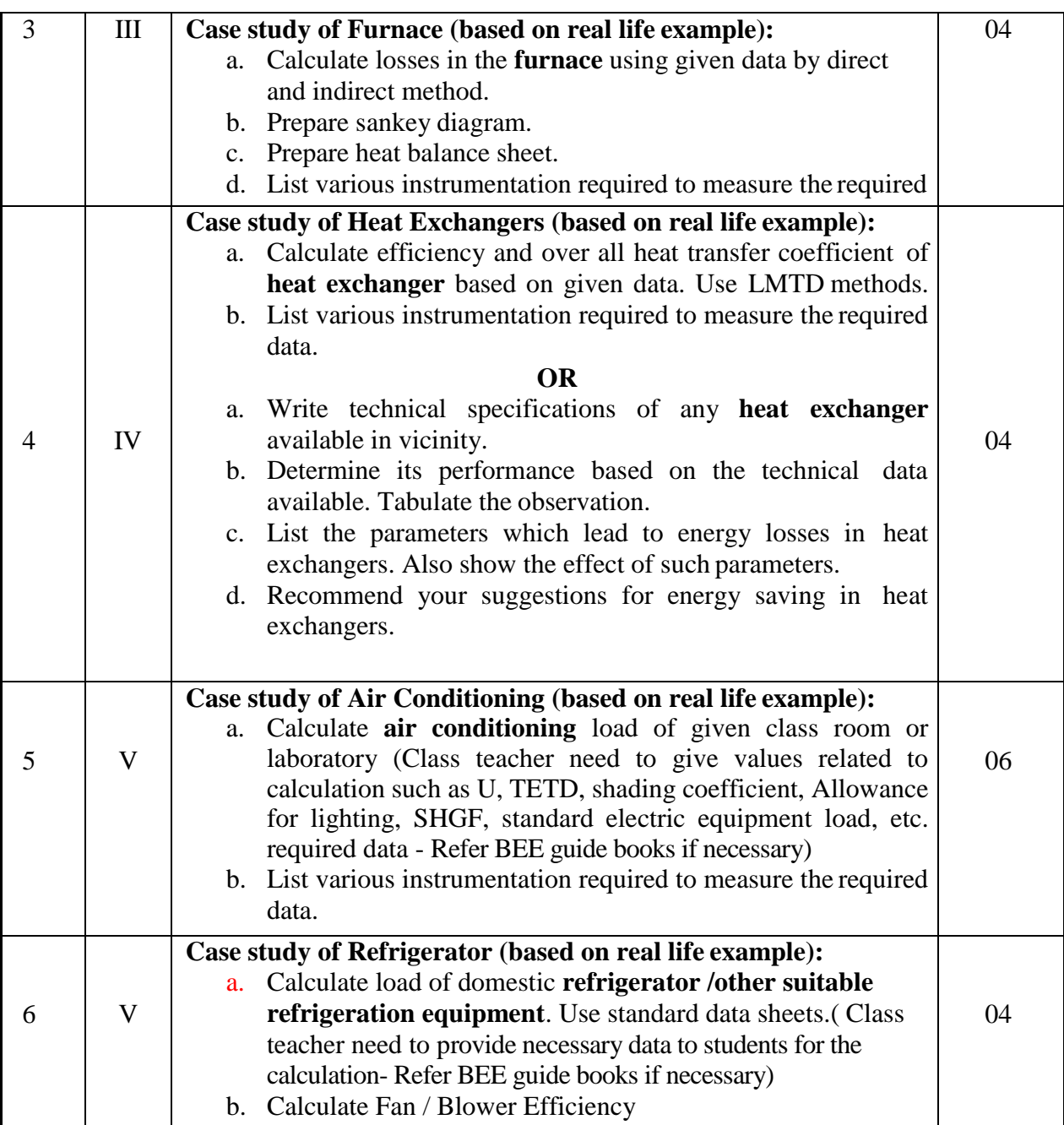

# **Notes:**

a. It is compulsory to provide real life data for calculation purpose to students. It is also required to get each exercise recorded in logbook, checked and duly dated signed by teacher.

c. List various instrumentation required to measure the required

b. Term work report must not include any photocopy/ies, printed manual/pages, litho, etc..

The following are some **sample** 'Process' and 'Product' related skills (more may be added/deleted depending on the course) that occur in the above-listed **Practical Exercises** of this course required, which are embedded in the COs and, ultimately, the competency.

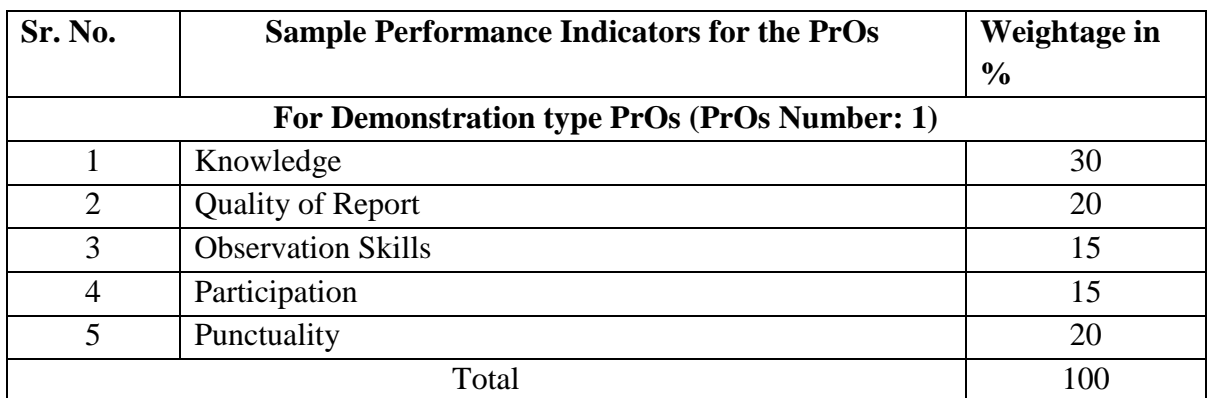

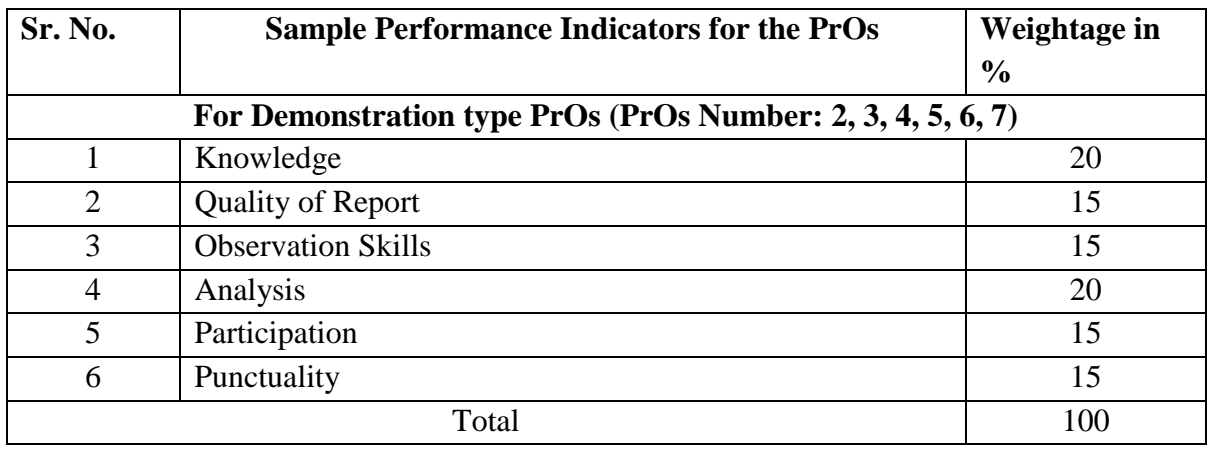

# **Sample Rubrics Performance Indicators for the PrOs**

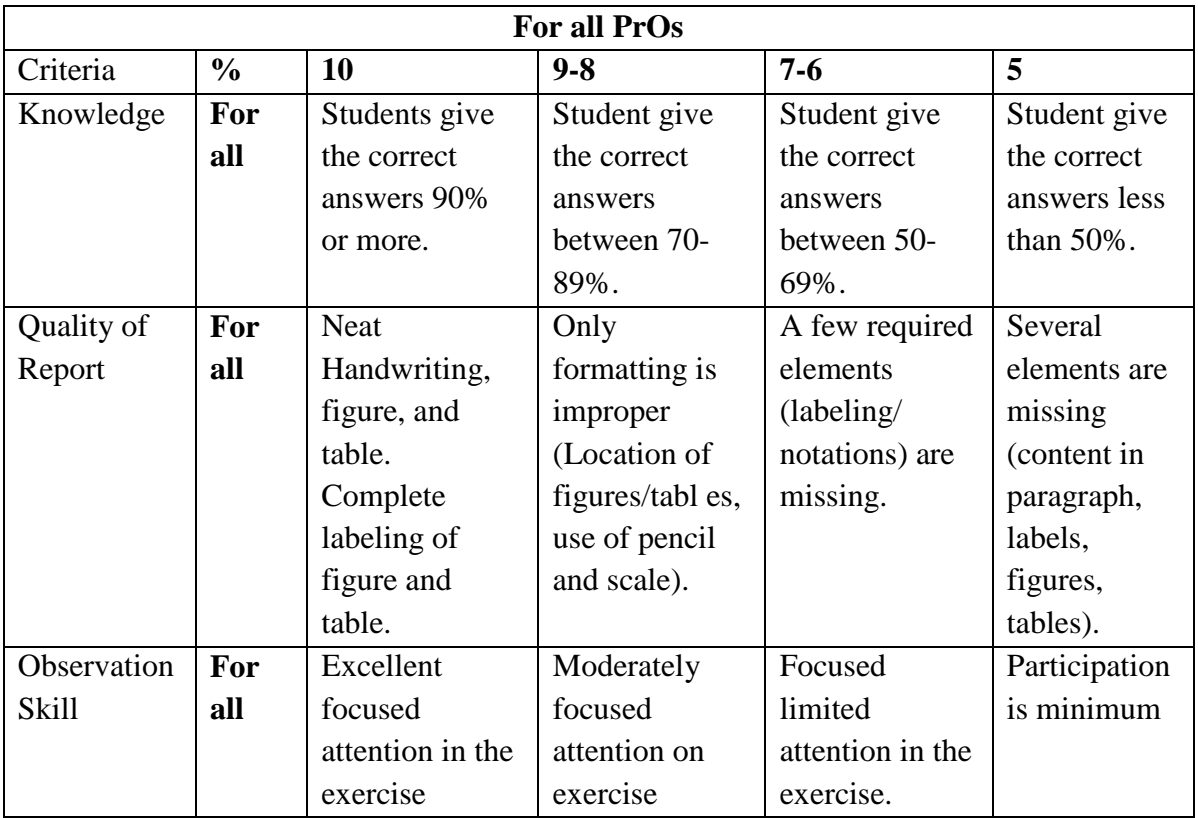

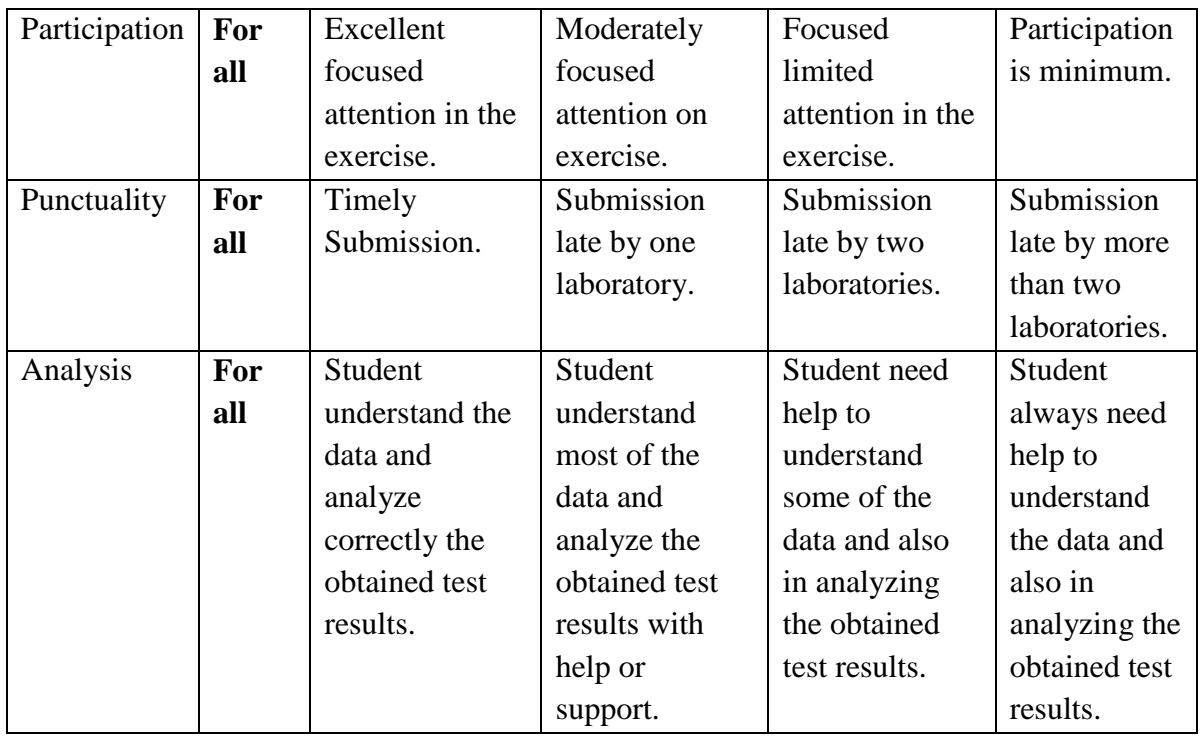

#### **6. MAJOR EQUIPMENT/ INSTRUMENTS REQUIRED**

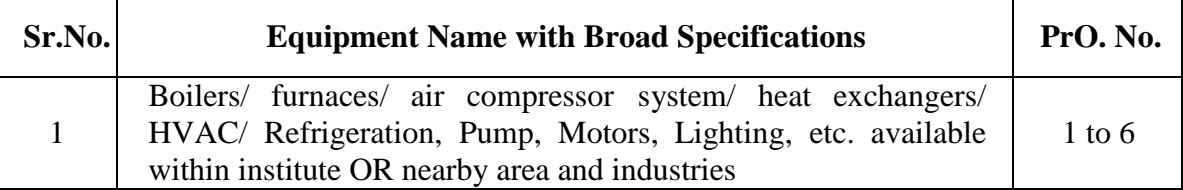

#### **7. AFFECTIVE DOMAIN OUTCOMES**

*Outcomes in psychomotor domain are listed as practical/exercises. However, if these practical/exercises are completed appropriately, they would also lead to development of certain outcomes in affective domain which would in turn lead to development of Course Outcomesrelated to affective domain. Thus over all development of Programme Outcomes(as given in a common list at the beginning of curriculum document for this programme) would be assured.*

The following *sample* Affective Domain Outcomes (ADOs) are embedded in many of the above COs and PrOs. More can be added to fulfill the development of this course competency.

- a. Work as a leader/ team member.
- b. Follow safety practices.
- c. Follow ethical practices.
- d. Maintain tools and equipment.
- e. Practice environment-friendly methods and processes. (Environment related)

# **8. UNDERPINNING THEORY: (Refer attached data sheet also. Data sheet is allowed for students in examination hall).**

Based on the higher-level UOs of Revised Bloom's taxonomy formulated for developing COs and competency, the primary underpinning theory is given below. If required, more such UOs could be included by the course teacher to focus on attaining COs and competency.

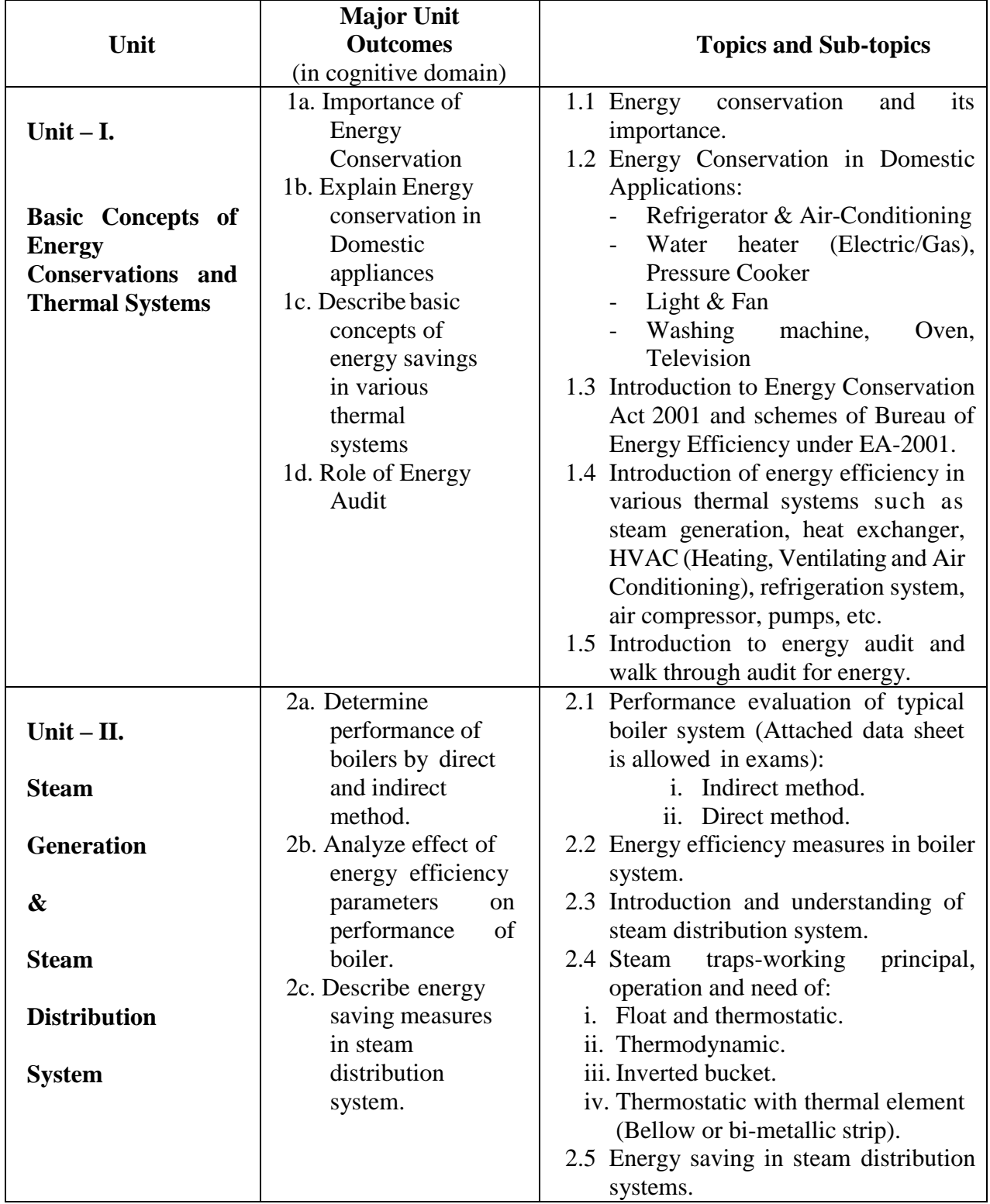

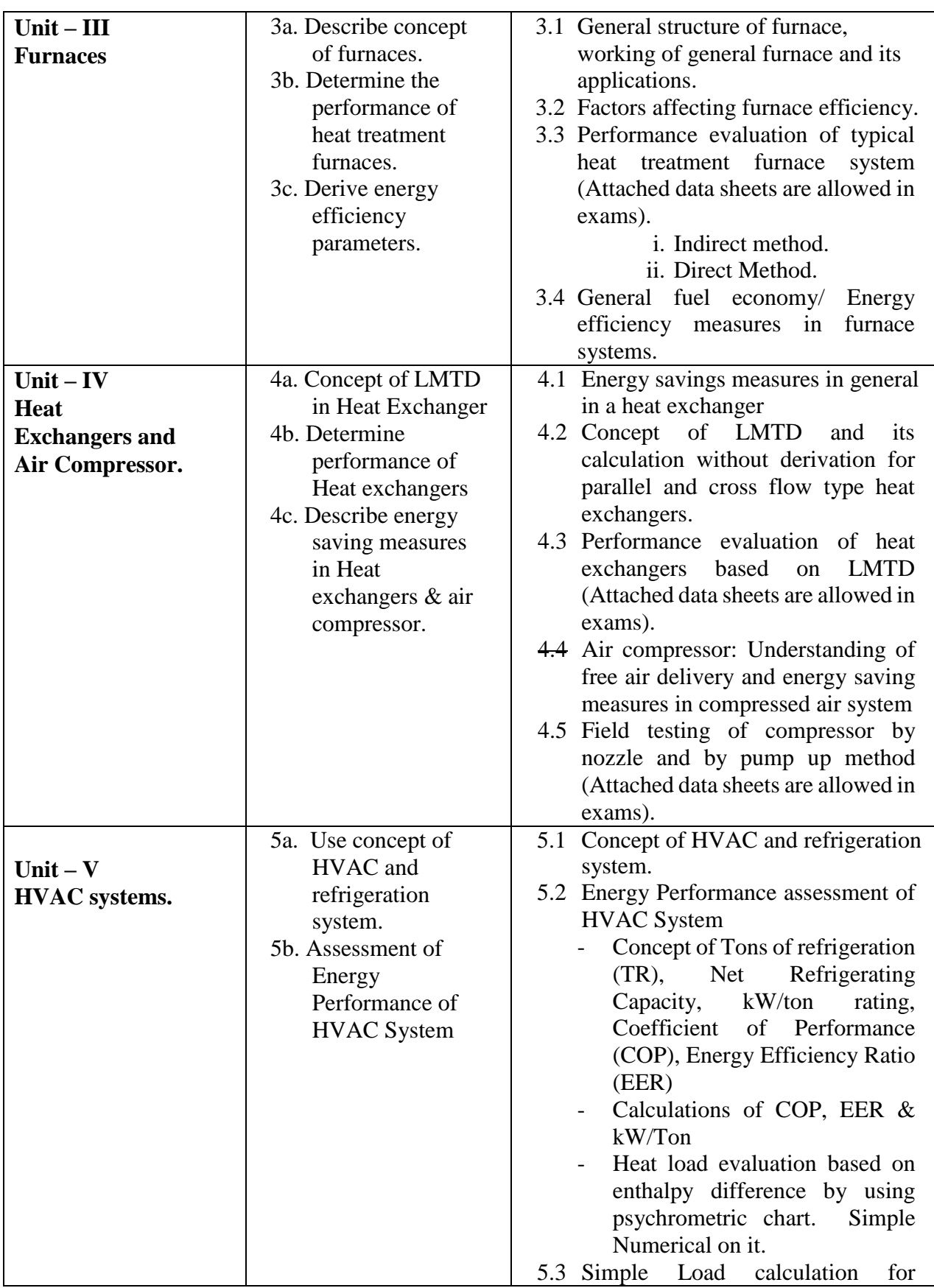

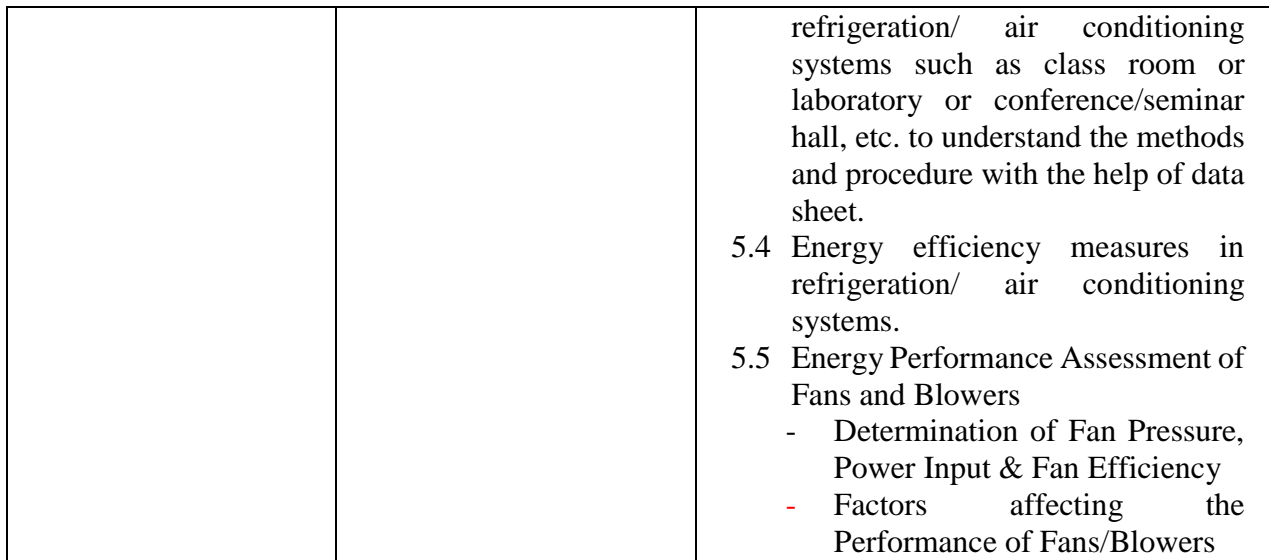

# **9. SUGGESTED SPECIFICATION TABLE FOR QUESTIONPAPER DESIGN: NA**

Table for details of hours distribution is as follows for the given units.

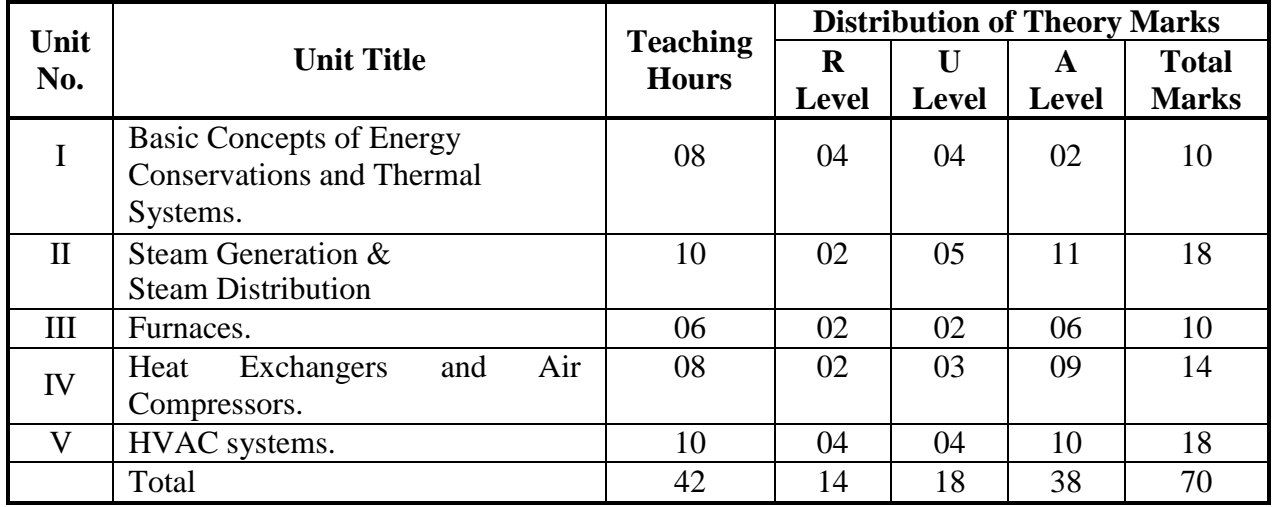

**Legends:**  $R =$  Remember U= Understand;  $A =$  Apply and above levels (Bloom's revised taxonomy).

**Notes:**

- a. This specification table shall be treated as a general guideline for students and teachers. The actual distribution of marks in the question paper may vary slightly from above table.
- b. Duration of End Semester Examination (Theory) is 3 hours.
- c. Ask the questions from each topic as per marks weightage. Numerical questions are to be asked only if it is specified. Optional questions must be asked from the same topic.
- d. Use of enclosed data sheets are to be allowed to student during examination (They should be provided by the examining agency).

#### **10. SUGGESTED STUDENT ACTIVITIES:**

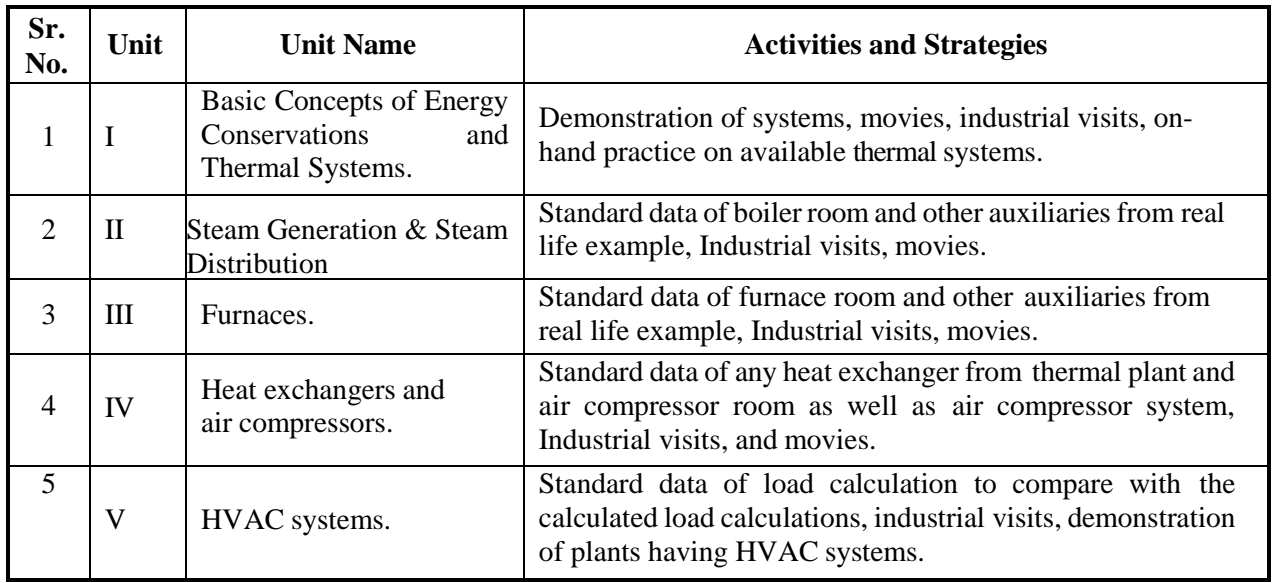

#### **11. SUGGESTED SPECIAL INSTRUCTIONAL STRATEGIES (if any)**

Walk through audits must be carried out with understanding and knowledge sharing where expert in the field can be invited who have degree of energy manager or energy auditor or other field experts.

#### **12. SUGGESTED MICRO-PROJECTS**

Only one micro-project is planned to be undertaken by a student that needs to be assigned to him/her at the beginning of the semester. The number of students in the group should not exceed five. Each student must maintain a dated work diary (Logbook) consisting of individual contributions to the project work and give a seminar presentation before submission. The duration of the micro project should be about **4-5** *(four to five) student engagement hours* during the course. The students ought to submit a micro-project by the end of the semester to develop the industry-oriented COs.

#### **Walk through audit for thermal equipments available in thermal laboratory or walk through audit of mechanical department including class rooms and laboratories or conference/seminar hall of the institute.**

 (Students should understand basics of audit and prepare report related to actual observations. They must suggest measures for energy conservation based on the audit carried out in the department.)

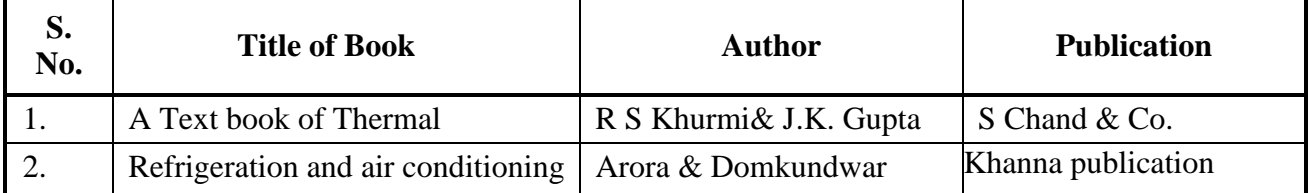

#### **13. SUGGESTED LEARNING RESOURCES**

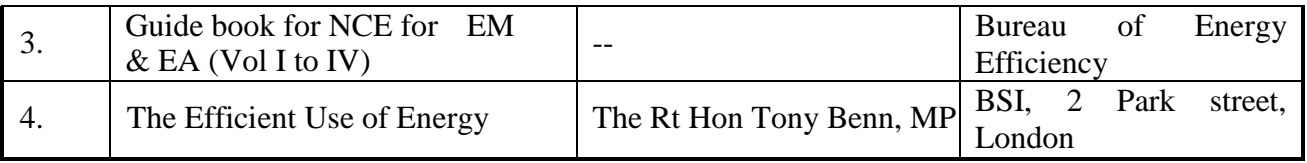

#### **14. SOFTWARE/LEARNING WEBSITES**

- a. [http://nptel.ac.in/courses/112101005/downloads/Module\\_4\\_Lecture\\_7\\_final.p](http://nptel.ac.in/courses/112101005/downloads/Module_4_Lecture_7_final.pdf) [df](http://nptel.ac.in/courses/112101005/downloads/Module_4_Lecture_7_final.pdf)
- b. <http://btech.mit.asia/downloads/svlomte/HT2011.pdf>
- c. [http://powermin.nic.in/acts\\_notification/pdf/ecact2001.pdf](http://powermin.nic.in/acts_notification/pdf/ecact2001.pdf)
- d. [www.energymanagertraining.com](http://www.energymanagertraining.com/) (register for free guide book downloads)
- e. <http://www.ureda.uk.gov.in/upload/downloads/Download-7.pdf>
- f. <http://www.fao.org/docrep/t0269e/t0269e05.htm>
- g. <http://energy.gov/eere/government-energy-management>
- h. http://www.sari

#### **15. PO-COMPETENCY-CO MAPPING:**

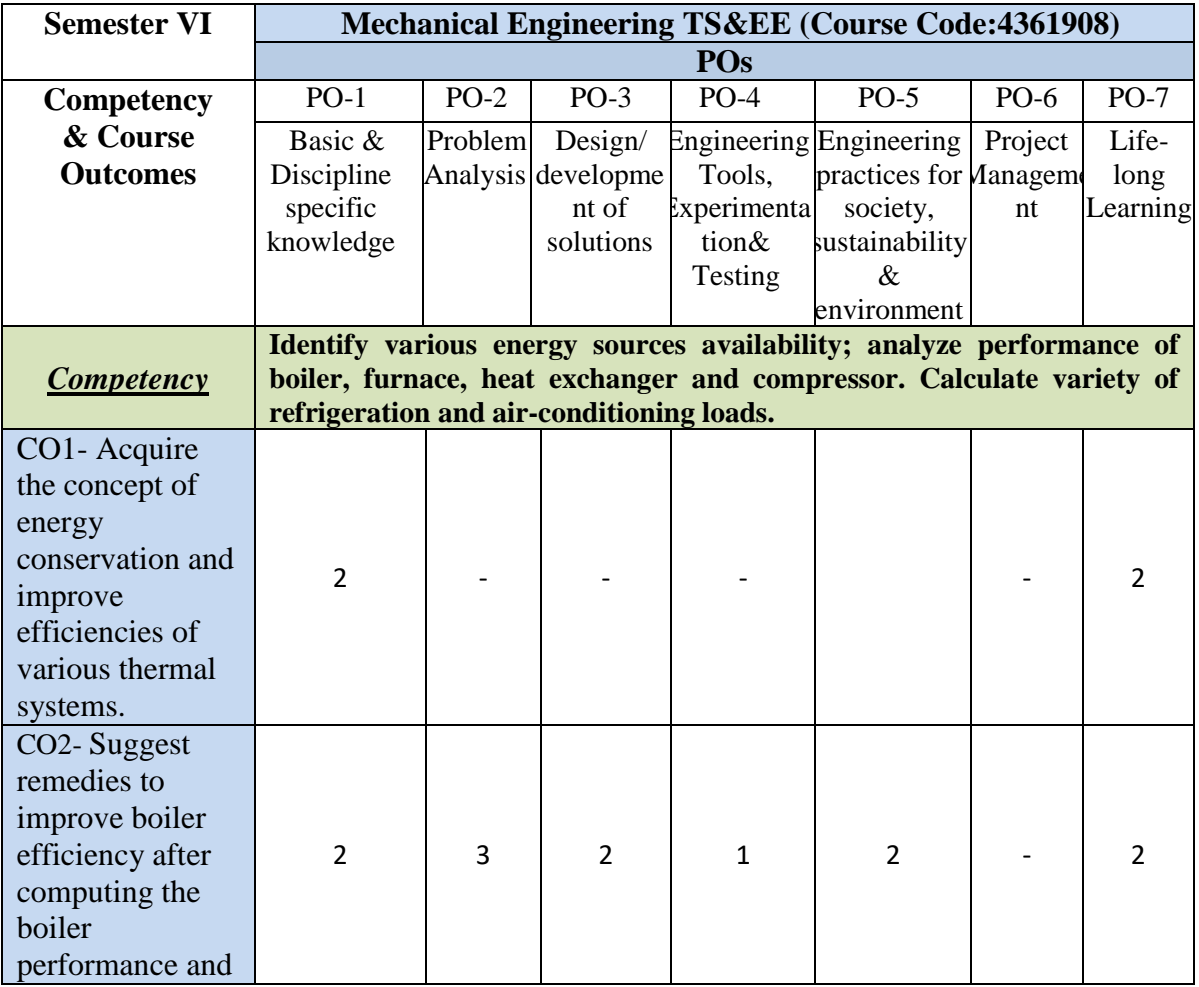

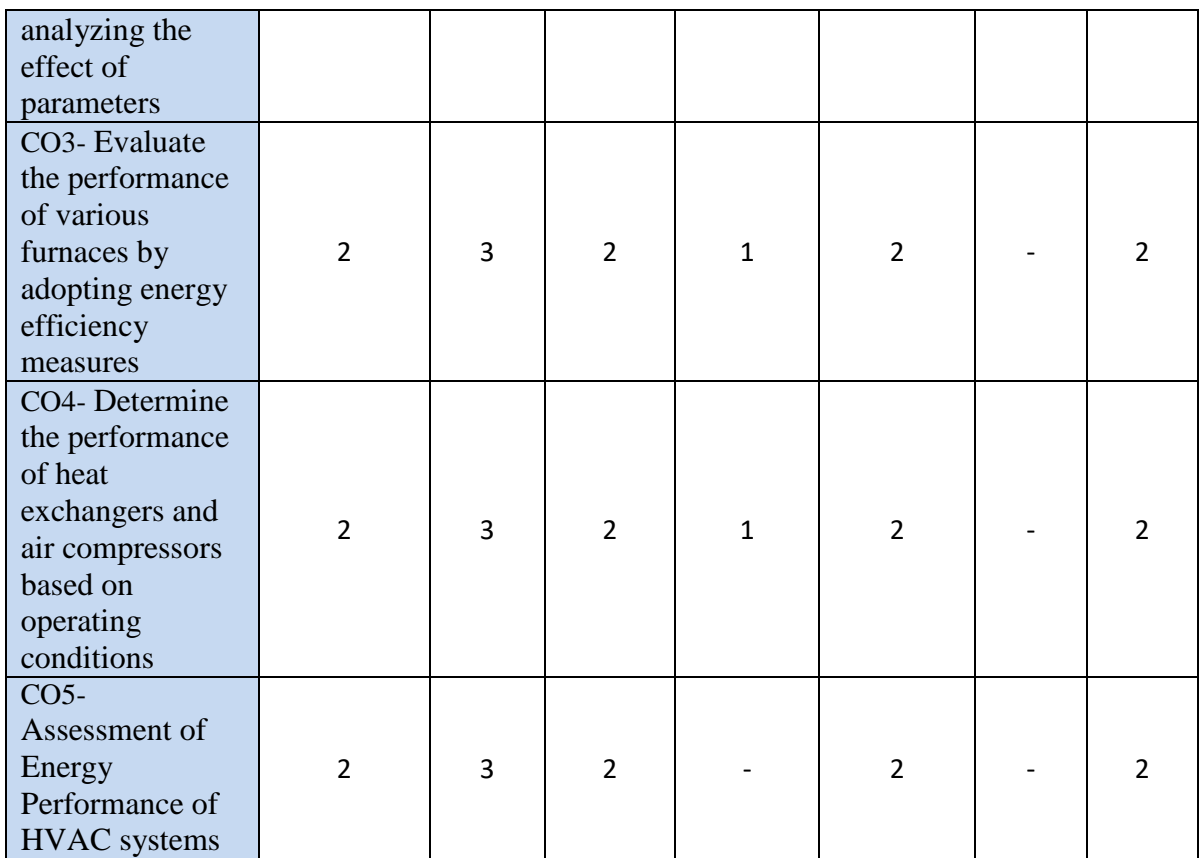

*Legend: '3' for high, '2' for medium, '1' for low and '-' for no correlation of each CO with PO.*

# **16. COURSE CURRICULUM DEVELOPMENT COMMITTEE**

#### **GTU Resource Persons**

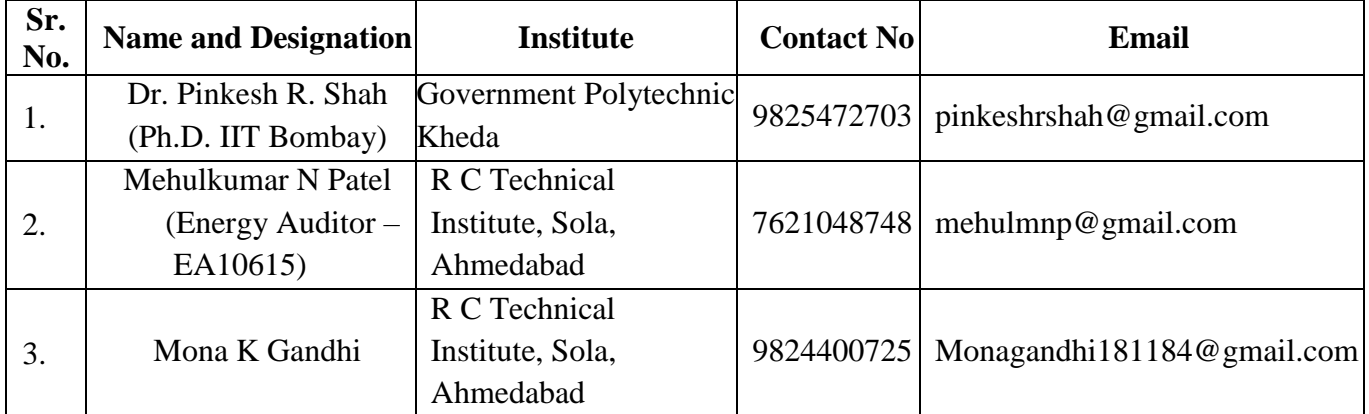

### **17. BOS Resource Persons**

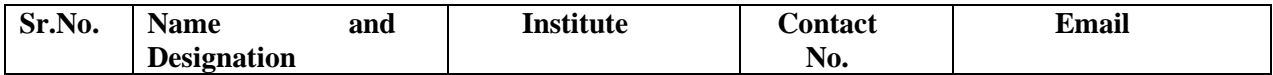

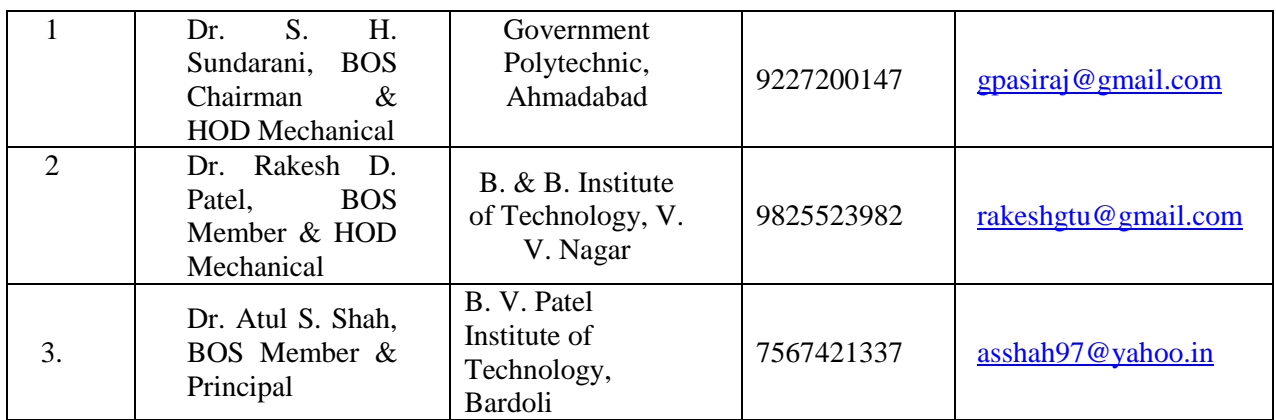

# **GUJARAT TECHNOLOGICAL UNIVERSITY, AHMEDABAD, GUJARAT Course Curriculum**

### **THERMAL SYSTEMS AND ENERGY EFFICIENCY**

#### **( Code: 4361908)**

#### **[Allowed in examination hall]**

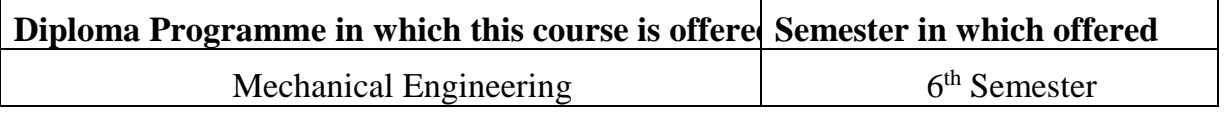

#### DATA SHEET IS ALLOWED IN EXAMINATIONS: **1. BOILERS:**

Direct method:

*Boiler Efficiency*( $\eta$ ) = (*Heat output* / *Heat input*) $\times$ 100

100  $(h_{\rho} - h_{f})$  $(\eta) = \frac{m \log_{g} n_f y}{2 \pi G M} \times$  $\times$  $\times(h_{\scriptscriptstyle P} =$  $mf \times GCV$  $B$ *oiler*  $Efficiency(\eta) = \frac{M \times (h_g - h_g)}{g \sqrt{GM}}$ 

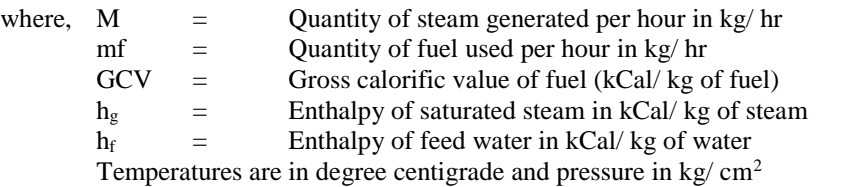

#### Indirect Method:

Conversion of proximate analysis into ultimate analysis,

%  $N_2 = 2.10 - 0.020$ *VM*  $\% H = 0.036C + 0.086(VM - 0.1A) - 0.0035M^{2}(1 - 0.02M)$  $\% C = 0.97C + 0.7(VM + 0.1A) - M(0.6 - 0.01M)$ 

Where,  $\%C = \%$  of fixed carbon  $A = % of ash$  $VM = % of volatile matter$ M = % of moisture in general notations.

Theoretical air required for combustion:

*theoretical a Mol.wt of*  $N_2$ <br> *Moles of*  $C = \frac{Wt \text{ of } C \text{ in } fuel}{Molecular Wt \text{ of } C}$ <br> *Actual mass of air sup plied* / *kg of*  $fuel(AAS) = [1 + \frac{EA}{100}] \times theoretical air$ *MolecularWt of C Moles of*  $C = \frac{Wt}{\sqrt{1 + \left(1 - \frac{1}{Wt}\right)^2}}$ *Mol wt of N Wt of*  $N_2$  *in fuel Mol wt of N*  $Moles of N_2 = \frac{Wt of N_2 in theoretical air}{W_2} +$  $(CO_2\%)_a = Actual\,_2\%$  measured in flue gas *Moles of*  $N_{2}$  + Moles of C  $CO_2\%$ <sub>)</sub>, = Theoretical  $CO_2 = \frac{Moles\ of\ C}{Moles\ of\ N_{2} + Mo}$ *From fluegas analysis*  $(CO_2\%)_a[100 - (CO)]$  $({\cal CO}_2 \%)_t - ({\cal CO}_1)$ *O O Excess air* suplied (*EA*) =  $\frac{O_2\%}{21-O_2\%}$  × 100 =  $\frac{7900[(CO_2\%)_t - (CO_2\%)]}{(CO_2\%)_a[100 - (CO_2\%)_t]}$ <br>*Excess air* suplied (*EA*) =  $\frac{O_2\%}{21-O_2\%}$  × 100 =  $\frac{7900[(CO_2\%)_t - (CO_2\%)_t]}{(CO_2\%)_a[100 - (CO_2\%)_t]}$  $\frac{O_2}{8}$ } + 4.35S]/100 kg/kg of fuel  $\longleftrightarrow$ <sup>*t*</sup>  $\longleftrightarrow$ <sup>*z*</sup>  $\rightarrow$ </sub>  $\rightarrow$  $=[1+\frac{2\pi}{100}] \times$  $(CO_2\%)_t = Theoretical CO_2 =$ <sup>-</sup>  $\times 100 = \frac{7900[(CO_2\%)]_t -}{(CO_2\%)(CO_2\%)}$  $\overline{a}$  $=$  $=[11.6C + {34.8(H_2 - \frac{62}{9})} + 4.35S]/100 kg$ 100 sup *plied / kg of fuel*( $AAS$ ) = [1 wt of  $N_2$  Mol. wt of  $N_2$  $(CO_2\%)_a[100-(CO_2\%)_t]$  $100 = \frac{7900[(CO_2\%)_t - (CO_2\%)]}{(CO_2\%)_t - (CO_2\%)}$  $21 - O_2$ % % Excess air suplied  $(EA) = \frac{O_2\%}{\Omega^2}$ 8 Theoretical air required for combustion =  $[11.6C + {34.8(H<sub>2</sub> - \frac{O_2}{Q})}$ 2 2  $v_2 = \frac{Wt(0) - W_2}{M}$ 2  $2^{70}$ ,  $-1$  hebreman  $\mathcal{O}_2$  $2^{70}$ /<sub>a</sub> [100 (CO<sub>2</sub>)  $2^{70}$ 2 2

 $\frac{\text{Total mass of } dry \text{ flue gas} = (C \times \frac{44}{12}) + (AAS \times \frac{1}{12})$ <br>OR Totalmass of dry flue gas = Total AAS+1 ) 32  $\frac{64}{3}$  + (S  $\times \frac{64}{32}$ 100  $\mathcal{L}$ ) + [(AAS – Theoreticd Air)  $\times \frac{23}{100}$ 100  $)+ (AAS \times \frac{77}{100})$ 12  $(C \times \frac{44}{12}) + (AAS \times \frac{77}{100}) + [(AAS - Theoretical Air) \times \frac{23}{100}] + (S \times \frac{64}{22}) + N_2$ Total mass of dry flue  $gas = Total AAS + 1$ *Totalmass of dry flue gas* =  $(C \times \frac{44}{12}) + (AAS \times \frac{77}{100}) + [(AAS - Theoretical Air) \times \frac{23}{100}] + (S \times \frac{64}{32}) + N$ 

% Loss due to dry flue gas = 
$$
L_1 = \frac{m_d \times Cp \times (T_f - T_a)}{GCV \ of \ fuel} \times 100
$$

Cp=0.23 kCal/kg Degree C

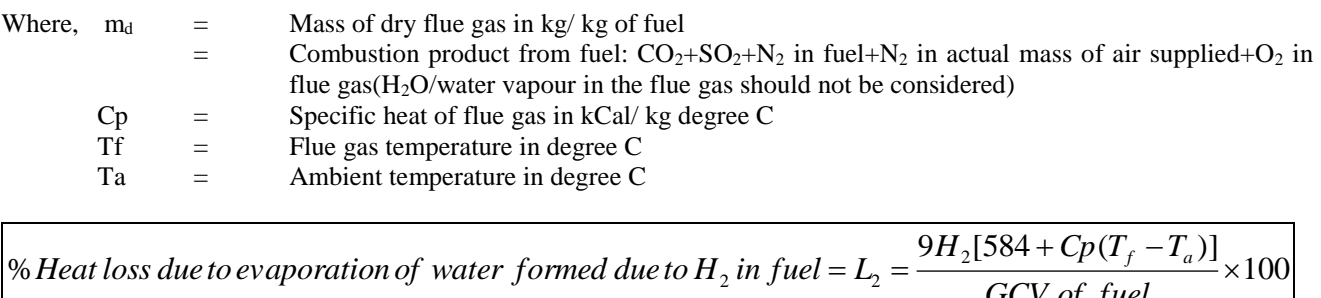

 $+Cp(T_f –$  $=L_{2}$  = *GCV of fuel*  $H_2$ [584 +  $Cp(T_f - T)$ *Heat* loss due to evaporation of water formed due to H<sub>2</sub> in fuel =  $L_2 = \frac{2H_2[304 + CP(T_f - T_a)}{2.5 \times 10^{-4} \text{ m}}$ 

Cp=0.45 kCal/kg Degree C

$$
\% Heat loss due to moisture present in fuel = L_3 = \frac{M[584 + Cp(T_f - T_a)]}{GCV of fuel} \times 100
$$

 $AAS \times$  *Humidity*  $factor \times Cp(T_f - T_f)$ *Heat* loss due to moisture present in  $air = L_4 = \frac{AAS \times Humidity factor \times Cp(T_f - T_a) \times 100}{GSW\_f.f.}$ % Heat loss due to moisture  $\,$  present in air  $=L_{\rm 4}$  $\times$  Humidity factor  $\times$  Cp(T<sub>f</sub> - T<sub>a</sub>) $\times$  $=L_{\scriptscriptstyle 4}=$ 

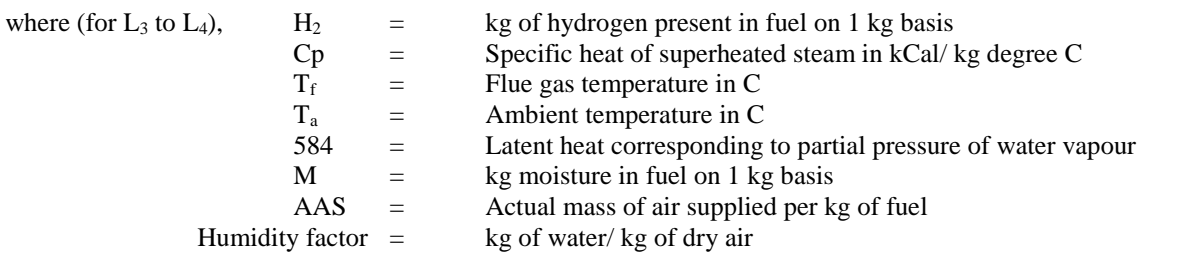

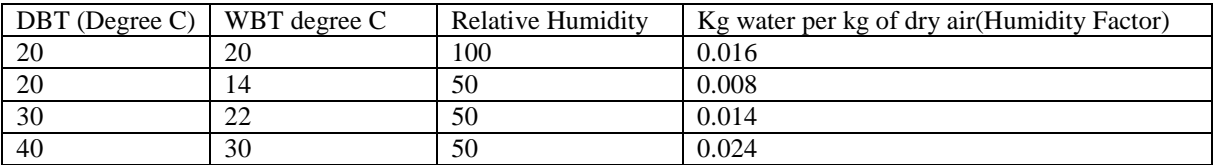

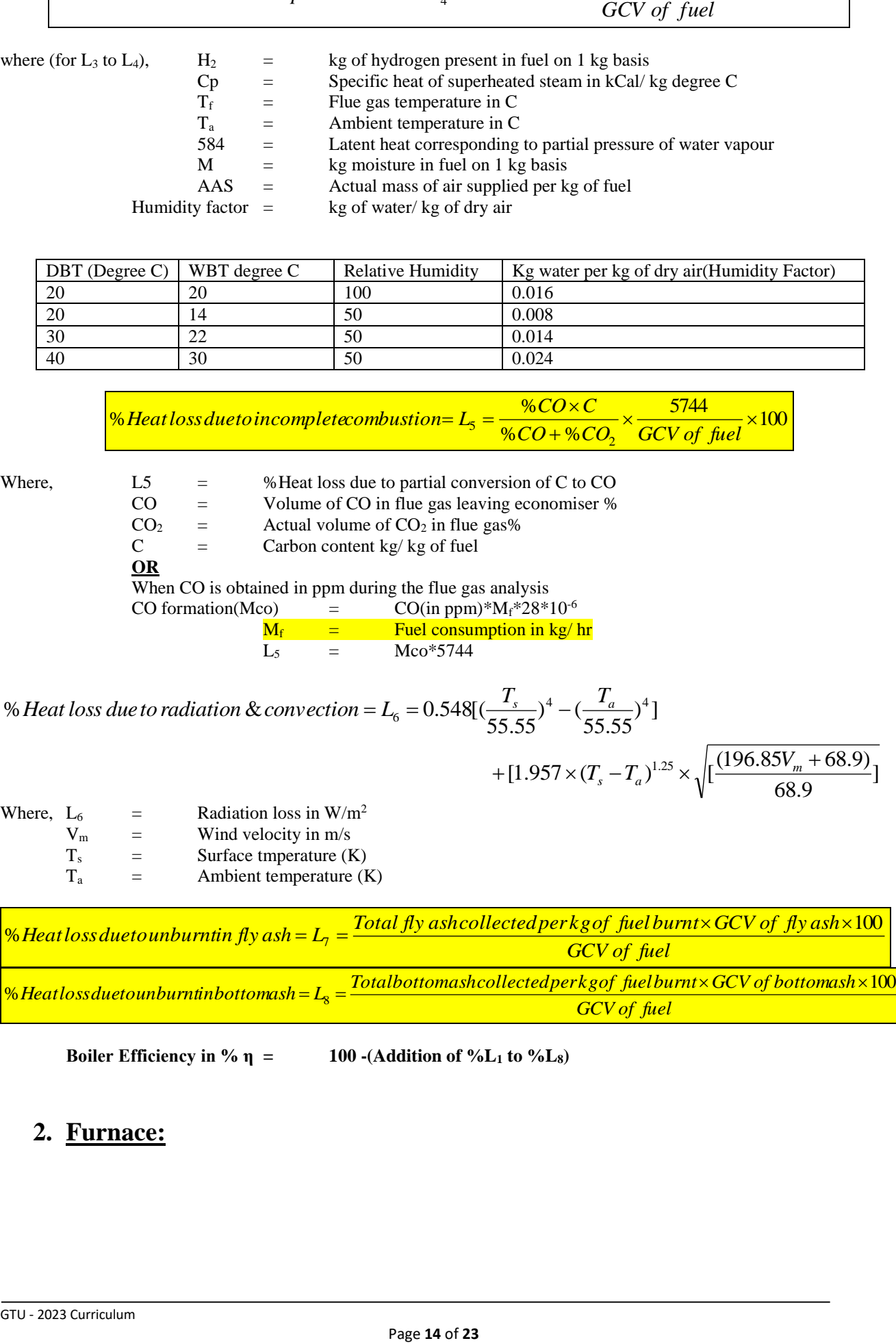

**Boiler Efficiency in % η = 100 -(Addition of %L<sup>1</sup> to %L8)**

# **2. Furnace:**

#### **Specific energy consumption = Quantity of fuel or energy consumed/ quantity of material processed.**

Direct Method:

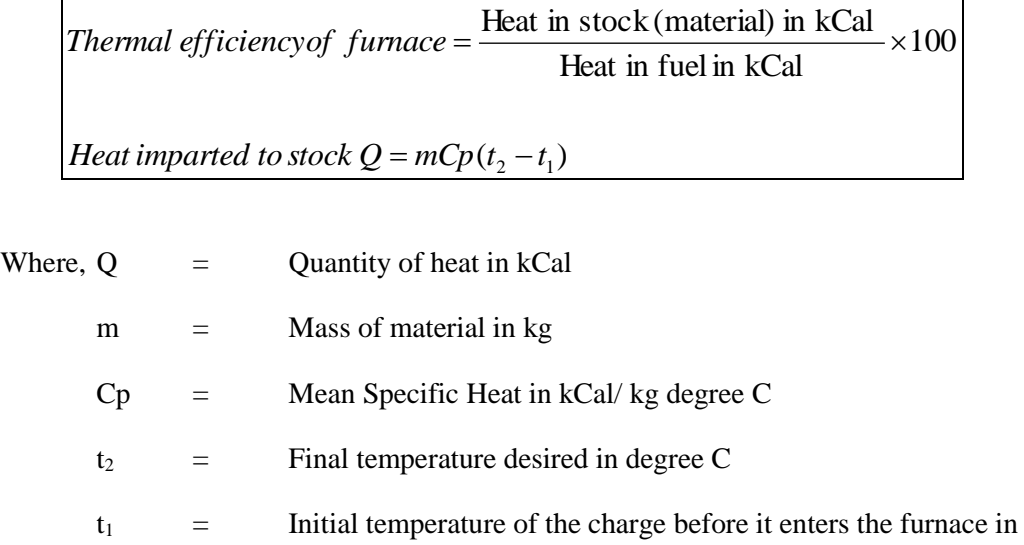

degree C

#### Indirect Method:

Calculation of air quantity and specific fuel consumption:

*theoretical air Excess air* suplied  $(EA) = \frac{O_2\%}{21 - O_2\%} \times 100$ <br>Actual mass of air sup plied / kg of fuel(AAS) =  $[1 + \frac{EA}{100}] \times$  *theoretical air O*  $\frac{O_2\%}{\sim}$  × *Excess air* suplied *(EA S*  $\frac{O_2}{8}$  + 4.35*S* ] / 100 *kg* / *kg of fuel*  $=[1+\frac{1}{100}] \times$ - $=\frac{62}{24} \times 100$  $=[11.6C+\{34.8(H_2-\frac{62}{3})\}+$ 100 sup plied /  $kg \text{ of } fuel(AAS) = [1]$  $21 - O_2$ % suplied  $(EA) = \frac{O_2\%}{\Omega}$ on:<br> $\frac{2}{8}$ } + 4.35S]/100 kg/ Theoretical air required for combustion =  $[11.6C + {34.8(H<sub>2</sub> - \frac{O_2}{\circ})}$ 2 2

Total mass of dry flue gas = Total  $AAS + 1$ ) 32  $\frac{1}{3} + (S \times \frac{64}{32})$ 100  $) + [(AAS - Theoretical Air) \times \frac{23}{100}]$ 100  $\overline{) + (AAS \times \frac{77}{100})}$ 12  $=(C \times \frac{44}{12}) + (AAS \times \frac{77}{100}) + [(AAS - Theoretical Air) \times \frac{23}{100}] + (S \times \frac{64}{22}) + N_2$  $_{2}$ in $\emph{Combustion}$ air $\sup p$ lied + Mass of  $\emph{O}_{2}$ = Mass of C + Mass of N<sub>2</sub>in fuel + Mass of SO<sub>2</sub> + *Or*<br> $= (C \times \frac{44}{12}) + (A \times B \times C)$ <br>*OR* Totalmass of dry flue gas = Total AAS *o r Masso f <sup>N</sup> i nCombustionair plied Masso f <sup>O</sup> i n flue gas* 100<br>*Totalmass of dry flue gas = Mass of C + Mass of N<sub>2</sub>in fuel + Mass of SO*<br>*Mass of N\_in Combustionairs* up plied + M

Above values can be taken from proximate or ultimate analysis of fuel.

Specific fuel consumption(F) = Amount of fuel consumed in kg per hour/ amount of billet in tonne per hour

Heat input calculation for furnace heat balance sheet (one tonne basis):

- Heat Input  $=$  Combustion heat of fuel  $Q_1$ + Sensible heat of fuel  $Q_2$ 
	- = (fuel consumption per tonne of billet\*GCV)+ (fuel consumption per tonneof billet\*Cp of fuel\*Temperature difference of flue gas to atmosphere)
	- $=$  Q<sub>1</sub> + Q<sub>2</sub>inkCal per tonne of billet.

Heat out to furnace calculation for heat balance sheet (on one tonne basis):

1 tonne of billet =  $Q_3 = 1000 kg / tonne \times Cp(T_o - T_i)$  $\mu$  *Heat carried away by* 1 *tonne of <code>billet</code> =*  $Q_3$  *= 1000kg /*  $t$ *onne* $\times$ *Cp(T<sub>o</sub> – T<sub>i</sub>* 

Where,  $To =$  Temperature of billet at outlet of furnace in degree C Ti = Temperature of atmosphere at outlet  $Cp =$  Specific heat of billets in  $|Cal / kg / degree C$ 

Sensible heat loss in flue gases:

Heat loss in flue gas =  $Q_4$  = Sensible heat loss =  $m \times Cp_{fg} \times (T_1 - T_a)$ 

- Where,  $m =$  Amount of fuel consumped per tonne of billet in kg/ tonne of billet.
	- $C_{pg}$  = Specific heat of flue gas ~ 0.24 kCal/ kg/degree C
	- $T_1$  = Temperature of flue gas in degree C

Ta = Temperature of atmosphere at base in degree C

Assumption: 1 kg of oil require 14 kg of air to burn fully.

 $\times$ 100 r to burn fully.<br>  $\sum_{s=5}^{\infty} = \frac{F \times (M + 9H_2)[584 + Cp_{\text{sup.} \text{heat} \text{wat}}(T_1 - T_a)]}{GCV \text{ of } fuel} \times$  $\times (M + 9H_2)[584 + Cp_{\text{sun.} \text{heat wat}}(T_1 =Q_{5}$  = *GCV of fuel*  $F \times (M + 9H_{2})$ [584 +  $C p_{\sup. heat \, wat}$  (T<sub>1</sub> – T *Heat* loss due to formation of water formed due in fuel =  $Q_5 = \frac{1}{2}$ 

Where,  $C_{p<sub>super heated water</sub>}$  = Specific heat of superheated water vapour in kCal/ kg/degree C

Heat loss due to moisture in combustion air =  $Q_6 = F \times AAS \times$  Humidity of air  $\times$  Cp<sub>supheatwat</sub> (T<sub>1</sub> - T<sub>a</sub>)

Heat loss due to partial combustion of to 
$$
CO = Q_7 = \frac{F \times \%CO \times C}{%CO + \%CO_2} \times 5654
$$

Amount of heat loss from furnace body and other sections Q<sup>7</sup>

 $=$  heat loss from furnace body ceiling  $q1$  + heat loss from furnace side wall  $q2+$  bottom  $q3$  +heat loss from flue gas duct between furnace exit and air pre heater q4

$$
q1 = (h \times \Delta T^{1.25} \times A_i) + (4.88 \times \varepsilon \times [(\frac{T_w}{100})^4 - (\frac{T_a}{100})^4] \times A_i)
$$

Where, h = Natural convective heat transfer rate for ceiling in kCal/ $m^2$  h degree C Tw = External temperature of ceiling in degree C Ta = Room temperature in degree C  $\Delta t = Tw - Ta$ Ai  $=$  Ceiling surface area in m<sup>2</sup>  $\epsilon$  = emissivity of furnace body surface

$$
q2 = (h \times \Delta T^{1.25} \times A_i) + (4.88 \times \varepsilon \times [(\frac{T_w}{100})^4 - (\frac{T_a}{100})^4] \times A_i)
$$

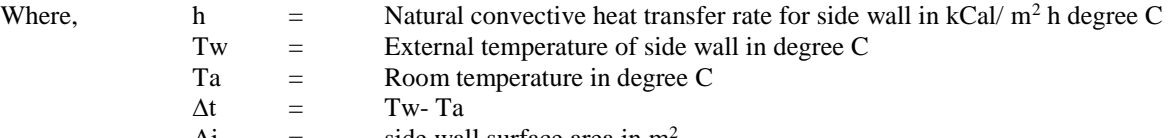

- Ai  $=$  side wall surface area in m
- $\epsilon$  = emissivity of furnace body surface

$$
q^{3}
$$

 $=$  Bottom: But as bottom surface area is not exposed to the atmosphere, here it is ignored.

$$
q4 = (h \times \frac{\Delta T}{D^{1.25}}^{1.25} \times A_i) + (4.88 \times \varepsilon \times [(\frac{T_w}{100})^4 - (\frac{T_a}{100})^4] \times A_i)
$$

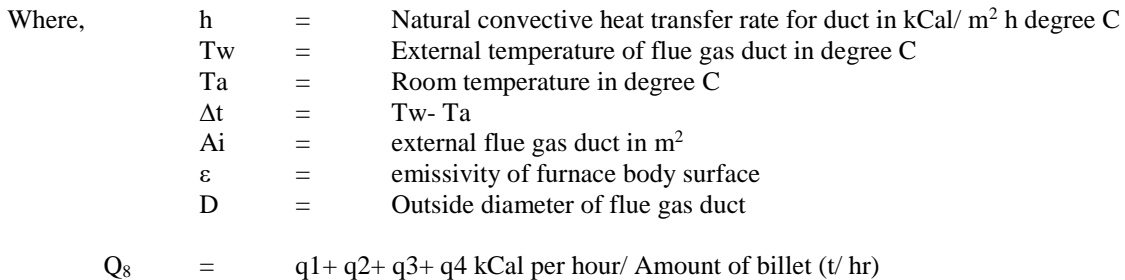

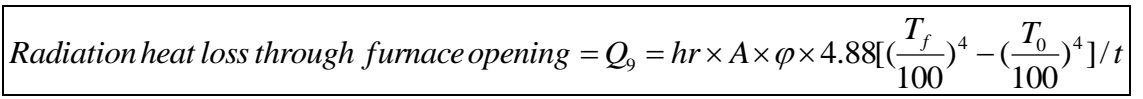

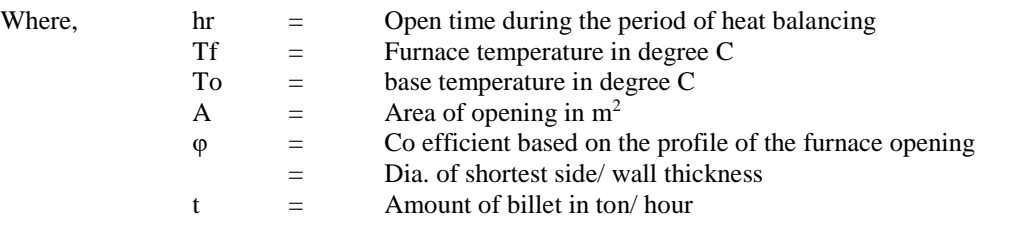

Q10 = Other types of unaccounted heat losses like heat carried away by the cooling water in flue damper and furnace excess door, Radiation from furnace bottom, Heat accumulated by refractory, Instrumental error or any other errors etc.

$$
Q_{heat\ balance}; \qquad \qquad (Q_1 + Q_2) \ = \qquad \qquad (Q_3 + Q_4 + Q_5 + Q_6 + Q_7 + Q_8 + Q_9 + Q_{10})
$$

#### **3. Heat Exchanger**

Over all heat transfer co efficient:

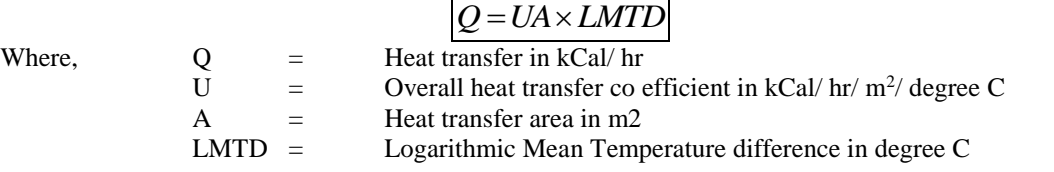

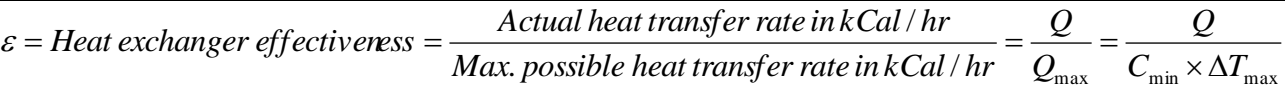

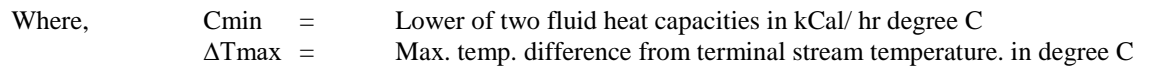

*f cold*  $fluid = Q_c = w \times C_{pc} \times (T_{co} - T_{ci})$ *heat duty of hot fluid* =  $Q_h$  =  $W \times C_{ph} \times (T_{hi} - T_{ho})$ 

Where,  $C_{ph} \& C_{pc} =$  Specific heat of hot and cold fluid respectively in kCal/ kg Degree K<br>  $T_{hi/ho} \& T_{co/ci} =$  Temperature at inlet (i) and outlet (o) of hot and cold flui = Temperature at inlet (i) and outlet (o) of hot and cold fluids respectively in degree C  $W, w =$  Hot and cold fluid flow respectively.

Heat duty of heat exchanger 
$$
Q
$$
 = Sensible heat  $q_s$  + Latent heat  $q_l$   
\n
$$
q_s = W \times C_{ph} \times (T_{hi} - T_{ho}) / 3600 = w \times C_{pc} \times (T_{co} - T_{ci}) / 3600 \dots in kW
$$
\n
$$
q_l = W \times \lambda_h / 3600 = w \times \lambda_c / 3600 \dots in kW
$$
\nWhere,  
\n
$$
\lambda_h \& \lambda_c =
$$
\nLatent heat of condensation for hot fluid and latent heat of vaporization for cold fluid  
\nin kJ/kg  
\nHot fluid pressure drop =  $\Delta P_h = P_i - P_o$   
\nHot fluid temperature range =  $\Delta T_h = T_{hi} - T_{ho}$   
\nGold fluid pressure drop =  $\Delta P_c = P_i - P_o$   
\nGold fluid temperature range =  $\Delta T_c = T_{co} - T_{ci}$   
\n
$$
\Delta T_1
$$
\n
$$
\Delta T_2
$$
\n
$$
\Delta T_1
$$
\n
$$
\Delta T_2
$$
\n
$$
\Delta T_1
$$
\n
$$
\Delta T_2
$$
\n
$$
\Delta T_1
$$
\n
$$
\Delta T_2
$$
\n
$$
\Delta T_1
$$
\n
$$
\Delta T_2
$$

Counter flow heat exchanger Parallel flow heat exchanger

$$
LMTD\ for\ counter\ flow = \frac{(T_{hi} - T_{co}) - (T_{ho} - T_{ci})}{\ln[(T_{hi} - T_{co})/(T_{ho} - T_{ci})]}
$$
  
LMTD for parallel flow = 
$$
\frac{(T_{hi} - T_{ci}) - (T_{ho} - T_{co})}{\ln[(T_{hi} - T_{ci})/(T_{ho} - T_{co})]}
$$

**LMTD correction factor F:** (where two dimensionless numbers R and S are to be used as below)

$$
R = \frac{T_a - T_b}{t_b - t_a} \qquad P = \frac{t_b - t_a}{T_a - t_a}
$$

Where,  $T_a \& T_b =$  Inlet and outlet temperature of shell side fluid<br>t<sub>a</sub> $\& t_b =$  Inlet and outlet temperature of tube side fluid  $\overline{ }$  = Inlet and outlet temperature of tube side fluid

For R≠1, compute as following:  
\n
$$
\alpha = \left[\frac{1 - RP}{1 - P}\right]^{\frac{1}{N}} \quad \& \quad S = \frac{\alpha - 1}{\alpha - R} \quad \& \quad F = \frac{\sqrt{R^2 + 1} \ln\left(\frac{1 - RS}{1 - S}\right)}{(1 - R) \ln\left[\frac{2 - S(R + 1 - \sqrt{R^2 + 1})}{2 - S(R + 1 + \sqrt{R^2 + 1})}\right]}
$$

For R=1, compute as following:

$$
S = \frac{P}{N - (N-1)P} \quad \& \quad F = \frac{S\sqrt{2}}{(1-S)\ln\left[\frac{2-S(2-\sqrt{2})}{2-S(2+\sqrt{2})}\right]}
$$

# Where, N = No of shell side passes<br>S &  $\alpha$  = Parameters used to calc

= Parameters used to calculate LMTD correction factors

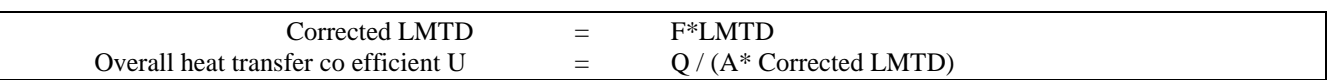

### **4. Air Compressor and free air delivery:**

#### **Load unload test of compressor for compressed air system leakage:**

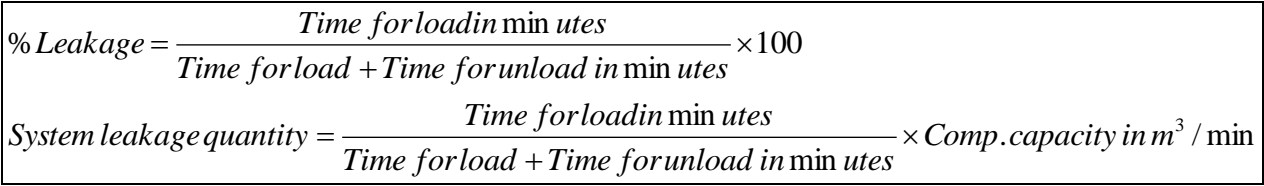

#### **Free air delivery by nozzle method:**

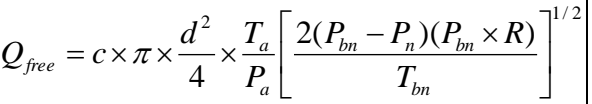

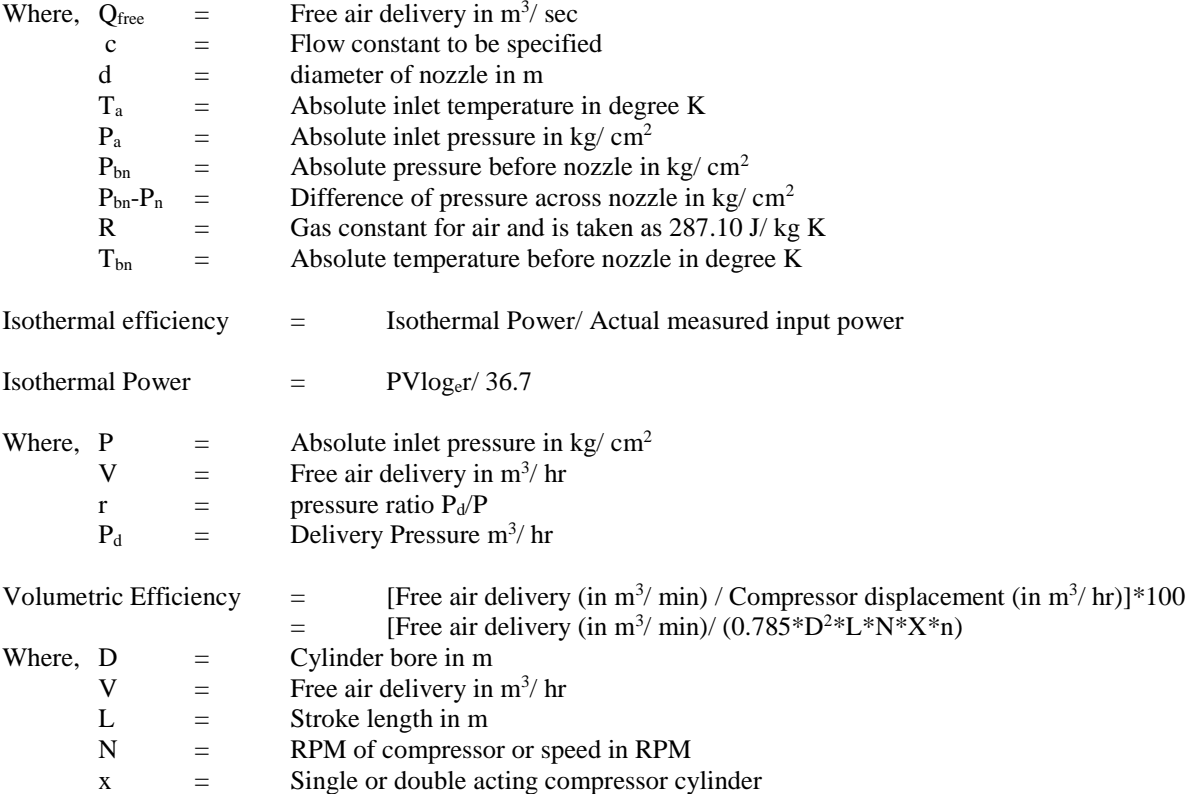

n = Nos. of cylinder in compressor

Specific power consumption<br>at rated discharge pressure at rated discharge pressure  $=$  Power consumption in kW/ Free air delivered m<sup>3</sup>/ hr

#### **5. Refrigeration and air conditioning Load Calculations: (Use standard Refrigeration Tables for values of different factors)**

#### **a. External roof and walls (sensible):**

$$
Q = UA[(TETDP \times FC) + (TETDA \times FR)]
$$

 $Q = UA\Delta T$ 

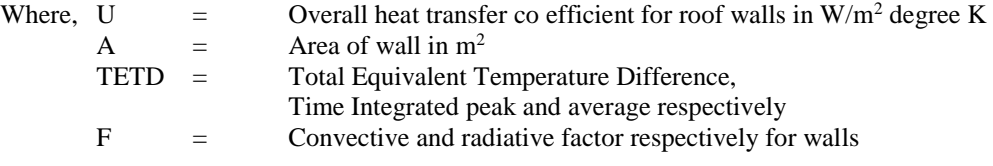

#### **b. Glass Conduction (sensible):**

Where,  $U =$  Overall heat transfer co efficient for glass in W/m<sup>2</sup> degree K A  $=$  Area of glass in m<sup>2</sup> ∆T = Outside and inside temperature difference in degree C.

#### **Glass Solar load (sensible):**

$$
Q = A[SC\{(F_c \times SHGF_P) + (F_R \times SHGF_A)\}]
$$

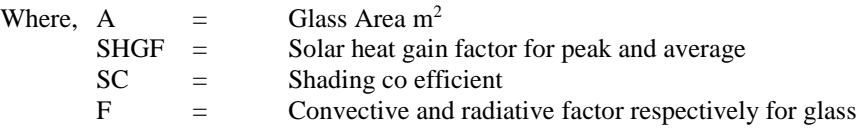

**c. Ceiling/ Roof/ Floor/ Partition sensible (not exposed):**

$$
Q = U A \Delta T
$$

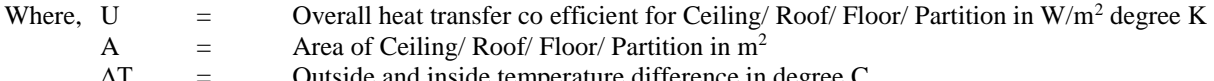

Outside and inside temperature difference in degree C.

#### **d. People Or Occupants (sensible and latent):**

$$
Q_s
$$
 = No of occupants in space × Sensible heat gain factor per occupant  
 $Q_s$  = No of occupants in space × Latent heat gain factor per occupant

#### **e. Lights (sensible):**

$$
Q = Input \times Allowane \times Use
$$

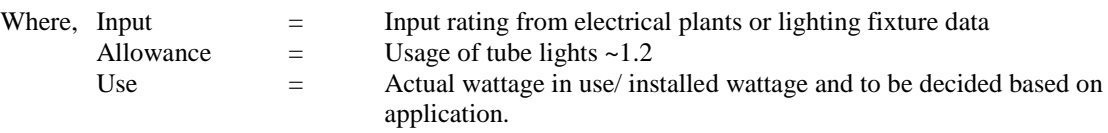

#### **f. Motors and other load (sensible):**

*Q Powerof motor Load factorUse factor*

| Where, Power of motor | $=$ | Name plate details of motor                     |
|-----------------------|-----|-------------------------------------------------|
| Load factor           | $=$ | Depends on relative placement of motor and load |
| Use factor            | $=$ |                                                 |

#### **g. Appliances (sensible):**

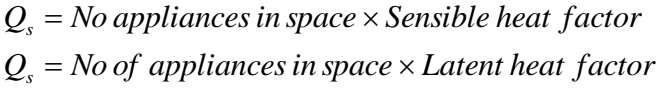

#### **h. Ventilation and Infiltration (sensible):**

$$
Q_s = 20.43 \times Q_m(t_o - t_i)W
$$
  

$$
Q_L = 49.1 \times Q_m(W_o - W_i)W
$$

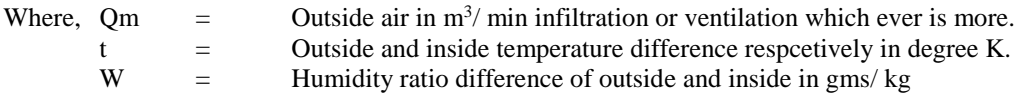

#### **i. Ventilation and Infiltration (latent):**

*Door* inf *iltration* = *door opening*  $\times$  *Factor* / 60 / 60 *Infiltration forroom HLWG*

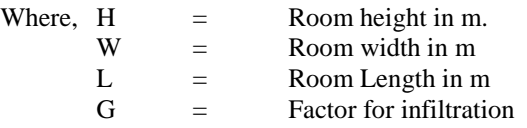

#### **6. Fan & Blower Efficiency:**

**Determination of Flow**

Once the cross-sectional area of the duct is measured, the flow can be calculated as follows:

Flow,  $(m^3/s)$  = Area  $(m^2)$  x Velocity  $(m/s)$ 

Volume(flow) = A x C<sub>p</sub> 
$$
x \frac{\sqrt{2x9.81x \Delta p x \gamma}}{\gamma}
$$

#### **Power Measurement:**

 $P = \sqrt{3} x V x I x Cos \phi$ 

Power Input to fan shaft = Power input to the motor \*  $\eta$  of motor at the corresponding loading  $*$  transmission system  $\eta$ 

Fan efficiency =  $\frac{Volume in m^3 / sec* total pressure in mmWC}{102* power input to fan shaft in kW}$  $102*$  power input to fan shaft in  $kW$